# AINE

# **INTERACTIVE ECOSYSTEM: SOFTWARE SOLUTIONS**

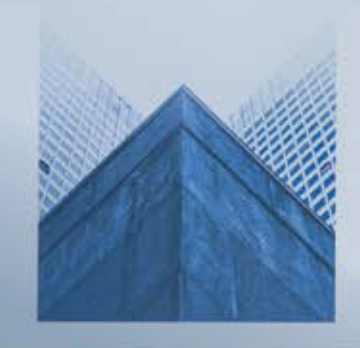

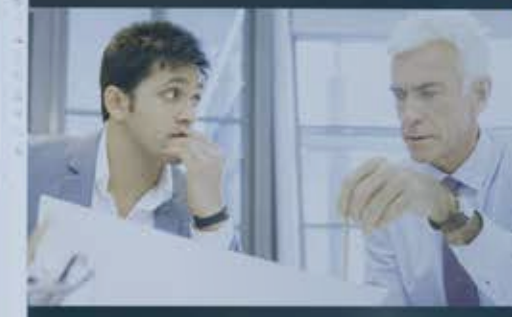

**SOLUTIONS** for the way teams work today

### **THE MOST FLEXIBLE COLLABORATION SOLUTIONS**

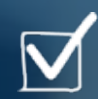

Complete corporate and education solutions

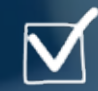

Intuitive and easy to use for everyone

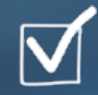

Personalized meeting and coworking spaces

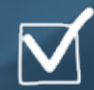

#### **DISCOVER THE INTERACTIVE ECOSYSTEM BUILT FOR THE WAY THAT YOU WORK**

Developed for every type of workspace

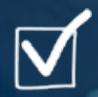

Supports personal devices and all OS

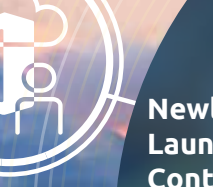

With Newline at the heart of every workplace or classroom, all your meetings, lessons, conference calls and collaboration sessions are brought to a Newline Display **Newline Display** 

Newline has developed an interactive ecosystem to help you get the most out of your Newline interactive display. Built for the way teams work today, it's fully compatible with smartphones, laptops and tablets.

- The Newline interactive ecosystem allows you to connect quickly and easily for collaboration that is effective, productive and flexible. Cast screens, broadcast content to remote users, pull up your meetings by walking up to the display, and centrally manage all your Newline displays.

**Management**

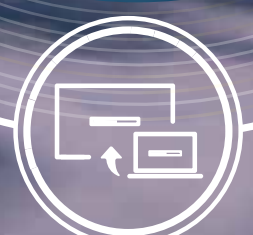

**Newline Broadcast**

**Newline Cast**

**Newline Launch Control**

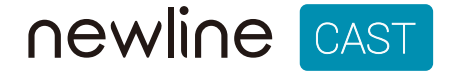

#### **EASILY SHARE YOUR SCREEN FROM ANY DEVICE**

Compatible with:

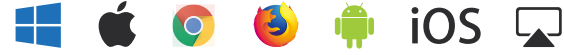

Share your screen..

2 Enter Session ID: 672002

1 Get the DisplayNote app or join at:

 $\triangleright$  Start wirelessly presenting with a single click

# **WHY IS NEWLINE CAST**

▶ Cast using any device

Present and share content onto your Newline display wirelessly **SO EASY TO USE?** from any device with a single click. It works with all modern laptops, tablets, phones and support for your browser. Enjoy two-way collaboration as you control and annotate from the display or from your own device.

▶ Connect with the app, AirPlay or through support for your browser

**SECTION CONTRACTOR** 

 $\overline{\mathbb{D}}$ 

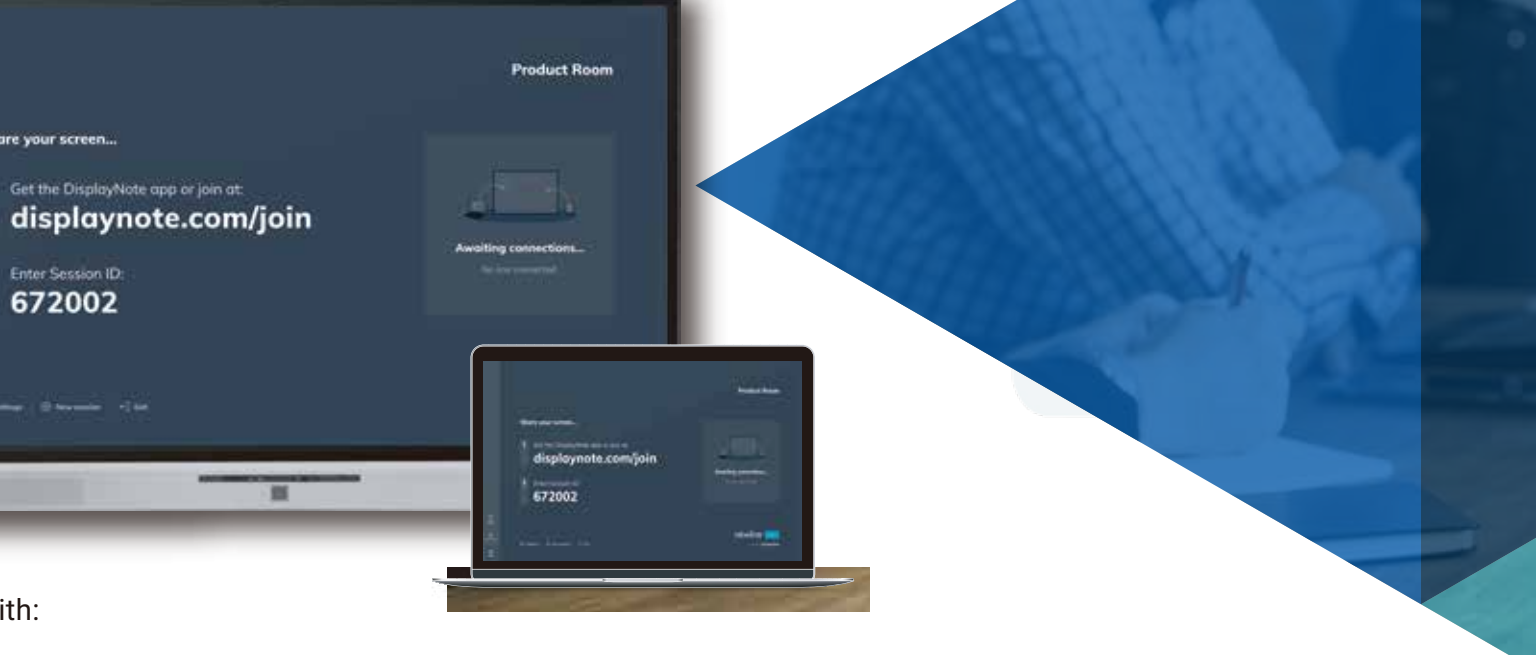

 Share video, links and files without leaving the app and the app  $\mathbf{t}$ 

> Allow any attendee to cast without removing anyone from the session

> > Encrypt and protect meetings with individual meeting ID and PIN

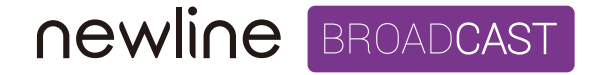

#### **SHARE CONTENT TO AUDIENCES OF ANY SIZE**

# **HASSLE-FREE BROADCASTING Joining the broadcast is simple:**

- Access the Broadcast webpage
- Input the 6-digit ID
- Go live with the broadcast!

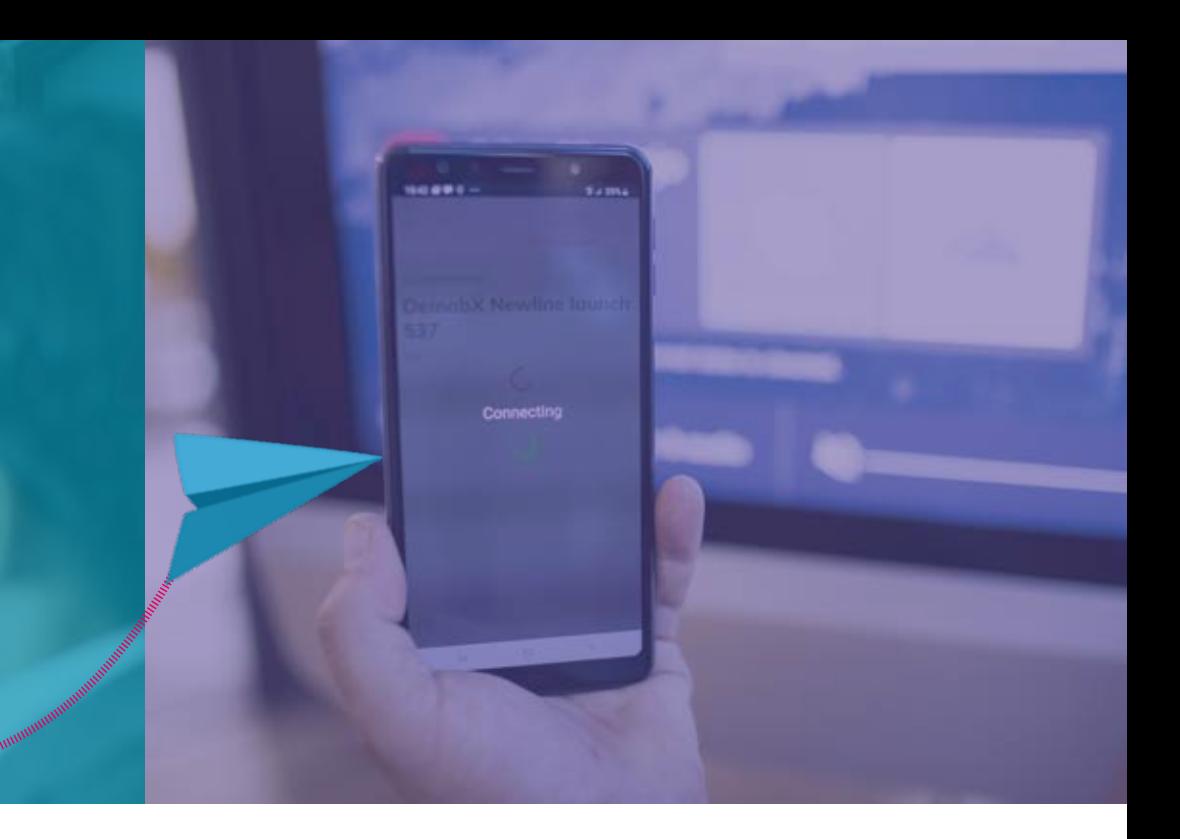

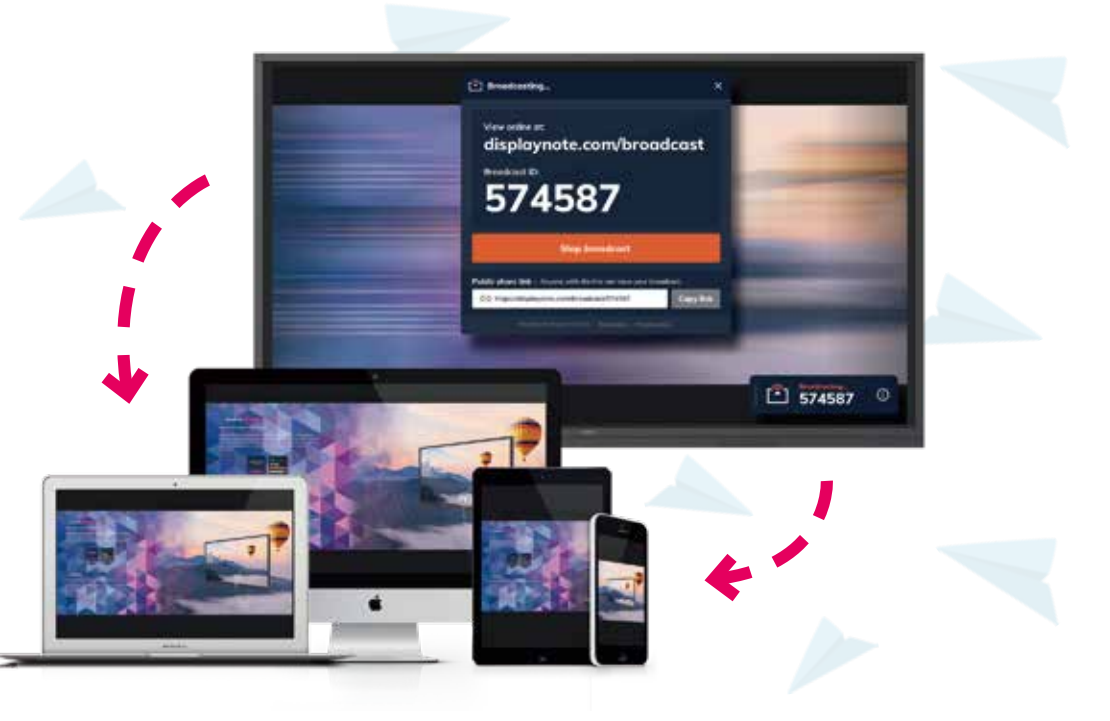

Share your screen in real-time from your Newline display to any participant connected. Easily invite up to 200 participants to connect their own device from the meeting room, classroom, lecture theater or any other place in the world with a network connection.

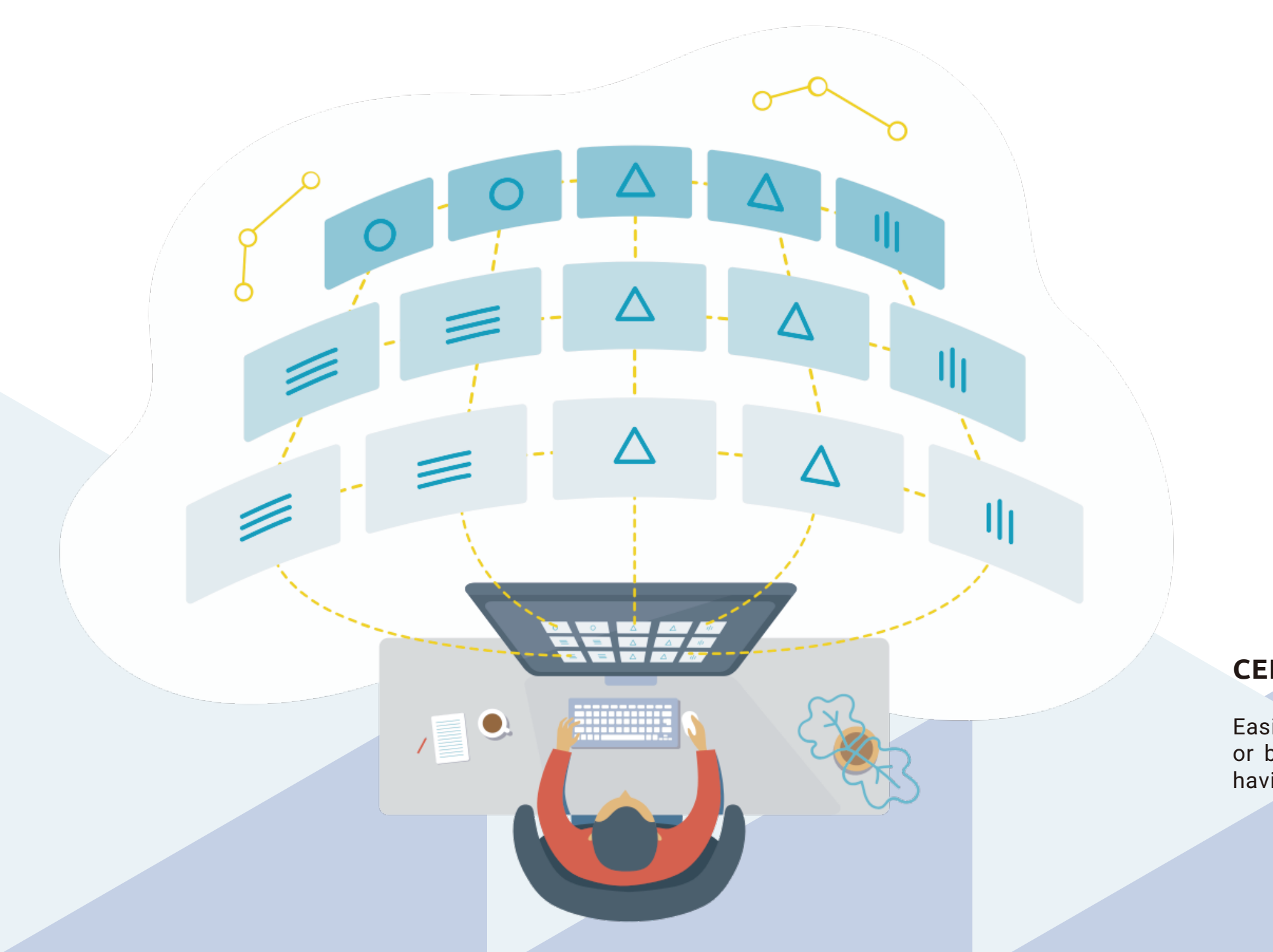

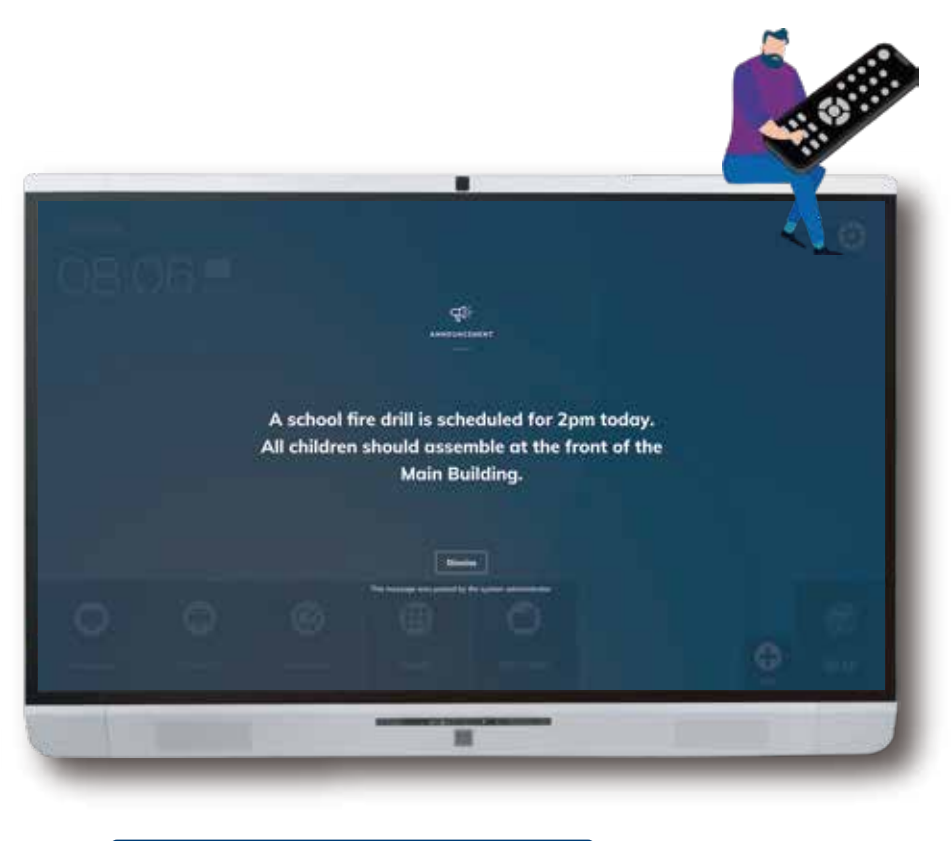

## **CENTRALLY MANAGE ALL YOUR INTERACTIVE DISPLAYS**

Easily manage and deploy apps, configure display settings, use digital signage features or broadcast emergency messages to all Newline interactive displays, without ever having to leave your desk.

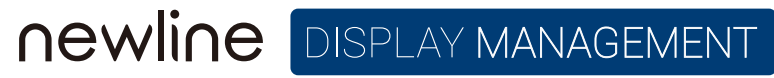

# **newline** LAUNCH CONTROL

## **TURN THE DISPLAY INTO A MORE PERSONAL DEVICE AND A SMART, ORGANIZED HOME SCREEN**

 Launch video and voice calls on your smartphone and they will start on the display

a single touch or by simply walking up to the display. Get instant access to your content on the big screen without manually inputting your credentials. Disconnect easily and securely when you leave the room.

# Pull up your calendar, Skype meetings and collaboration apps with **FOR MEETING ROOM DISPLAYS**

 $\mathbf{u} = \mathbf{u} \cdot \mathbf{u} + \mathbf{u} \cdot \mathbf{u} + \mathbf{u} \cdot \mathbf{u} + \mathbf{u} \cdot \mathbf{u} + \mathbf{u} \cdot \mathbf{u}$ 

 $\blacktriangleright$  Join meetings from your calendar on the display with a single touch

 Wirelessly access your content, calendars and calls on the display

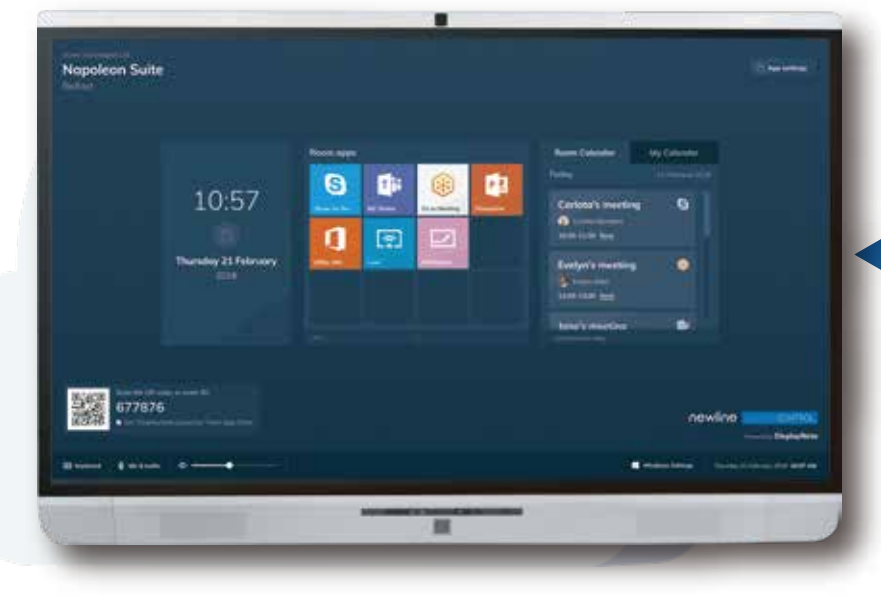

 Customize Launch Control applications across your displays for more personalized meetings

 $A = 0$  is  $A$  in  $\frac{m}{2}$  and in

### **NEWLINE INTERACTIVE ECOSYSTEM PACKAGE**

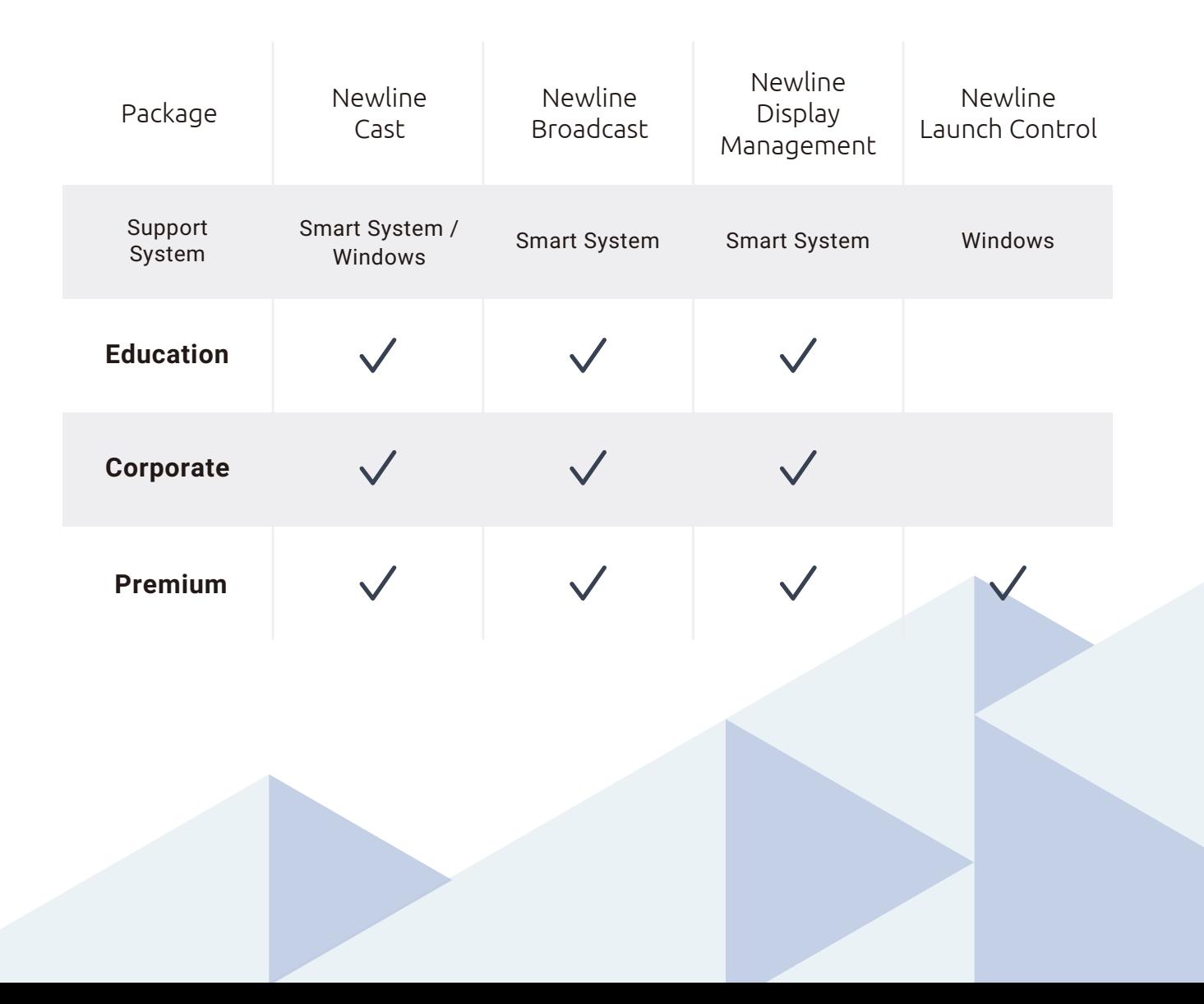

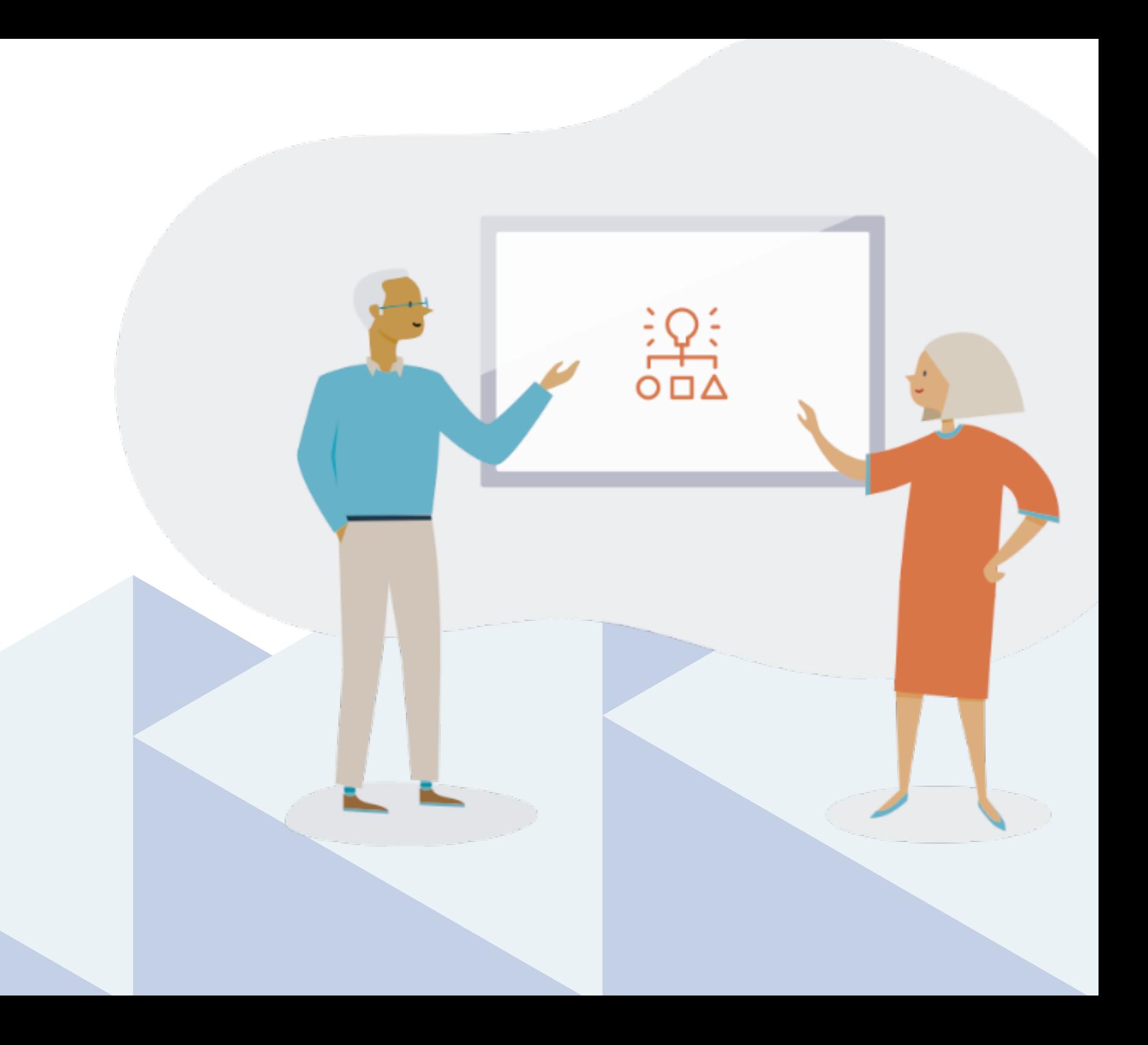

# newline

**HEADQUARTERS (TX, USA)** +1 888 233 0868 info@newline-interactive.com

**EUROPE OFFICE (Madrid, Spain)** +34 911169178 info\_eu@newline-interactive.com

**ASIA PACIFIC OFFICE (Taipei, Taiwan)** +886 2 8228 2089 info\_ap@newline-interactive.com

**INDIA OFFICE** 1 800 419 0309 info.in@newline-interactive.com

**KOREA OFFICE (Seoul, South Korea)** +82 2 2638 5140 koreainfo@newline-interactive.com